## 電話機の設定の変更方法

呼出音のトーン、背景イメージ、またはその他の設定を調整することにより、Cisco Unified IP Phone を カスタマイズすることができます。

## 呼出音およびメッセージ インジケータのカスタマイズ

着信コールや新しいボイスメール メッセージの示し方をカスタマイズできます。また、電話機の呼出 音の音量を調節することができます。

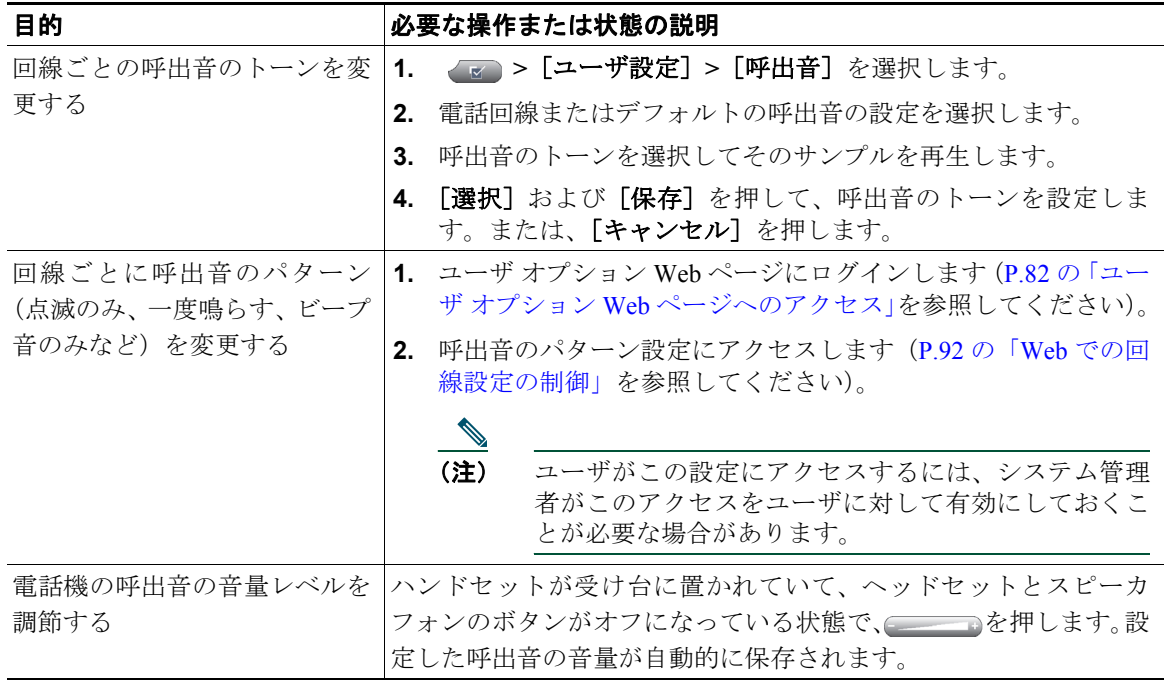

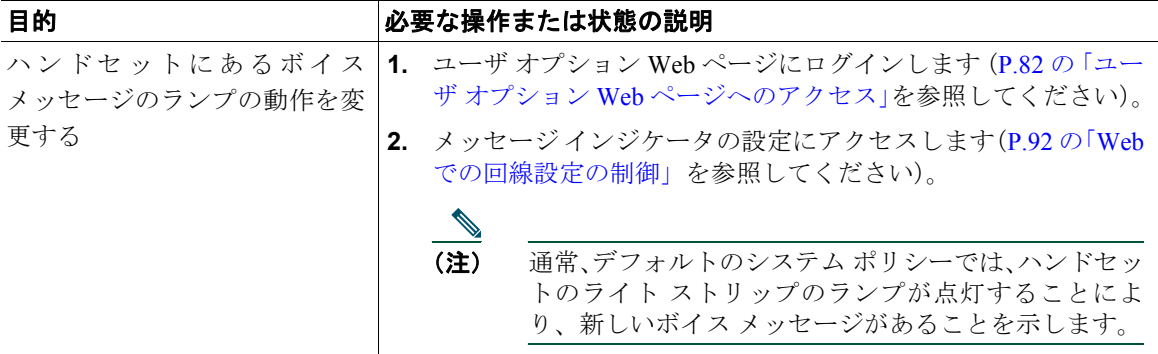

## 電話スクリーンのカスタマイズ

電話スクリーンの特性を調整できます。

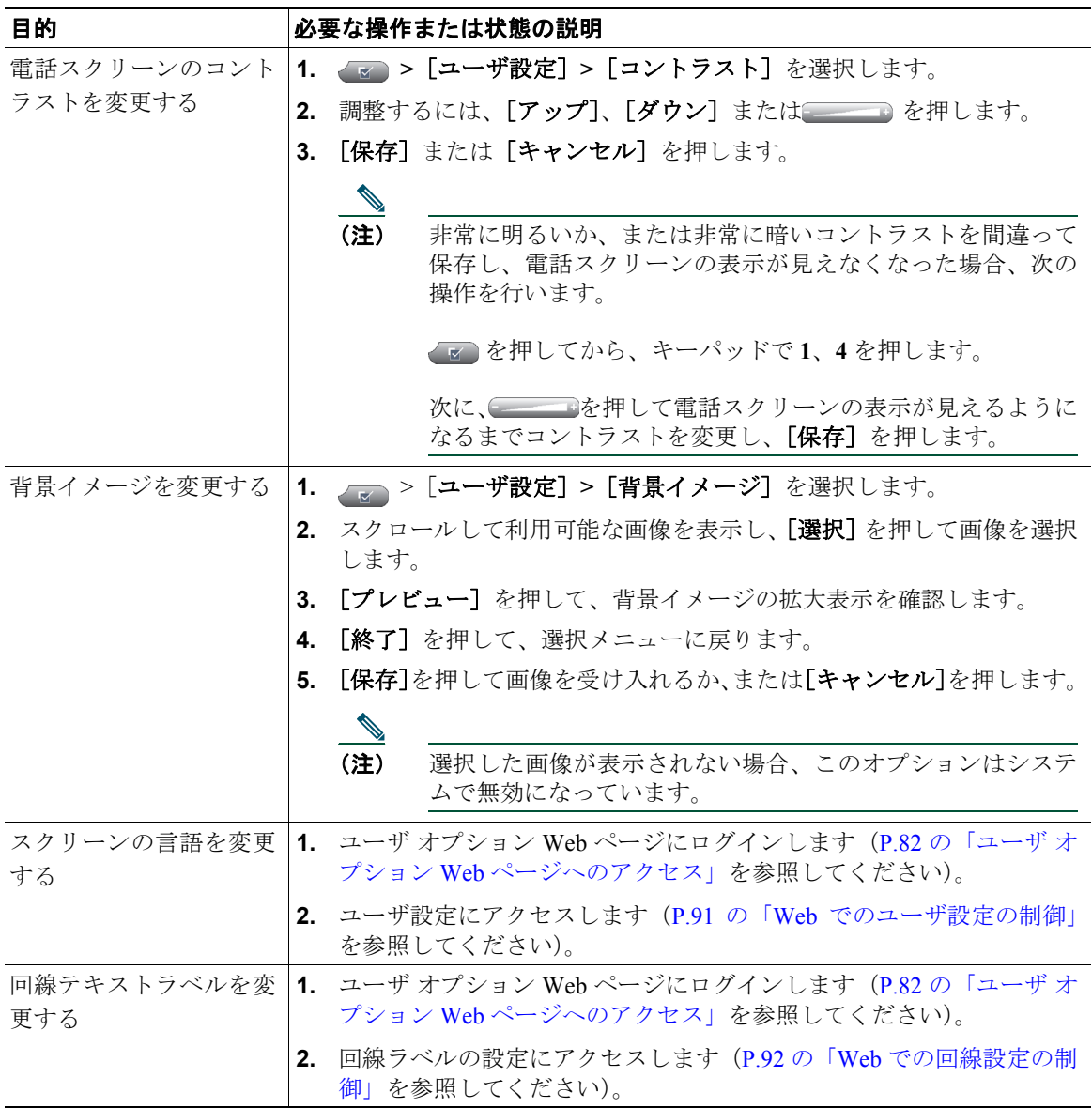

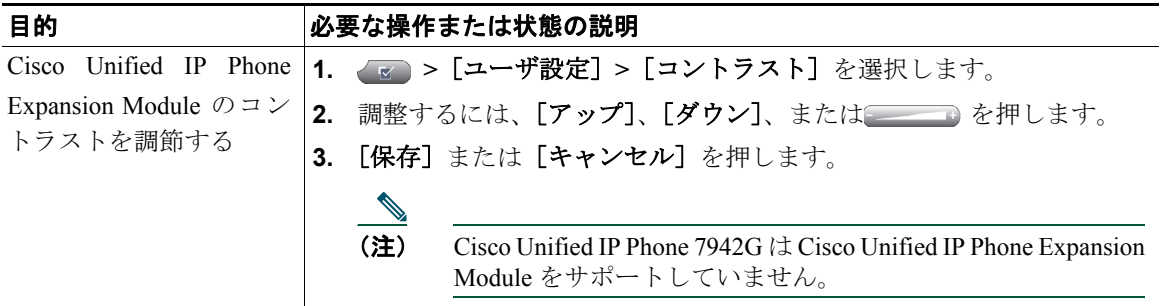